## МИНИСТЕРСТВО НАУКИ И ВЫСШЕГО ОБРАЗОВАНИЯ РОССИЙСКОЙ ФЕДЕРАЦИИ федеральное государственное автономное образовательное учреждение высшего образования "САНКТ-ПЕТЕРБУРГСКИЙ ГОСУДАРСТВЕННЫЙ УНИВЕРСИТЕТ АЭРОКОСМИЧЕСКОГО ПРИБОРОСТРОЕНИЯ"

Кафедра № 42

УТВЕРЖДАЮ

Руководитель направления

проф.,д.т.н.,доц.

(должность, уч. степень, звание)

#### С.В. Мичурин

(инициалы, фамилия) (подпись) «15» июня 2022 г

Программу составил (а)

Лист согласования рабочей программы дисциплины

(должность, уч. степень, звание)

доц.,к.т.н.,доц.  $\frac{\text{A.B. Бржезовский}}{\text{(лолжность, уч. степень, звание)}}$   $\frac{\text{A.B. Бржезовский}}{\text{(подм/кь, дата)}}$  (инициалы, фамилия)

Программа одобрена на заседании кафедры № 42

«15» июня 2022 г, протокол № 7/2021-22

Заведующий кафедрой № 42

д.т.н.,доц. (уч. степень, звание)  $\sqrt{\frac{2(1.80 \times 15.06.22)}{2(10.80 \times 10^{24} \text{ kg})(99.25 \times 10^{-19} \text{ kg})}}}$ 

С.В. Мичурин (инициалы, фамилия)

# Ответственный за ОП ВО 09.03.02(06)

 $\frac{15.06.22}{\sqrt{10010 \text{ Hz}}}}$  В.А. Миклуш (должность, уч. степень, звание)

# Заместитель директора института №4 по методической работе

доц.,к.т.н.,доц.  $\overline{A}$  (должность, уч. степень, звание)  $\overline{A}$  (подпись, дата)  $\overline{A}$  (нициалы, фамилия) (инициалы, фамилия) (должность, уч. степень, звание)

# РАБОЧАЯ ПРОГРАММА ДИСЦИПЛИНЫ

«Методы и средства проектирования информационных систем и технологий» (Наименование дисциплины)

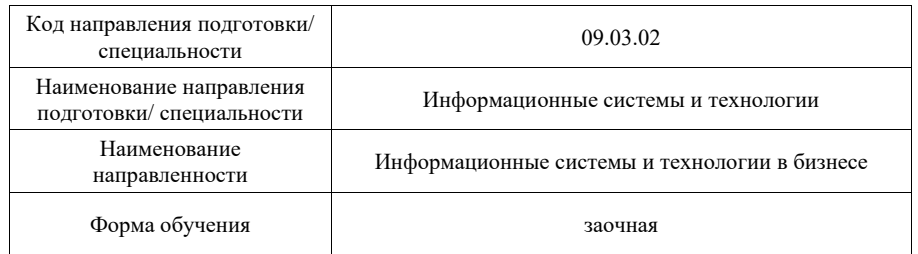

#### Аннотация

 технологий» входит в образовательную программу высшего образования – программу бакалавриата по направлению подготовки/ специальности 09.03.02 «Информационные системы и технологии» направленности «Информационные системы и технологии в Дисциплина «Методы и средства проектирования информационных систем и бизнесе». Дисциплина реализуется кафедрой «№42».

Дисциплина нацелена на формирование у выпускника следующих компетенций:

УК-2 «Способен определять круг задач в рамках поставленной цели и выбирать оптимальные способы их решения, исходя из действующих правовых норм, имеющихся ресурсов и ограничений»

ОПК-2 «Способен понимать принципы работы современных информационных технологий и программных средств, в том числе отечественного производства, и использовать их при решении задач профессиональной деятельности»

ОПК-8 «Способен применять математические модели, методы и средства проектирования информационных и автоматизированных систем»

ПК-5 «Способен разрабатывать техническую документацию на продукцию в сфере информационных технологий, управления технической информацией»

 и инсталляцией инструментальных средств для разработки баз данных, программного обеспечения и интерфейсов информационных систем; применением типовых решений для Содержание дисциплины охватывает круг вопросов, связанных с теоретическими основами языков манипулирования данными и возможностями языков определения, манипулирования, управления данными в системах управления базами данных класса SQL-сервер; разработкой серверной части клиент-серверных информационных систем; подходами и средствами для повышения производительности запросов и обеспечения корректности данных в условиях многопользовательского доступа к ним; использованием реализации слоя доступа к данным в информационных системах с использованием шаблонов проектирования и библиотек для объектно-реляционного преобразования; разработкой технической документации и созданием информационных ресурсов на основе пользовательских требований.

Преподавание дисциплины предусматривает следующие формы организации учебного процесса: лекции, лабораторные работы, курсовое проектирование*.*

Программой дисциплины предусмотрены следующие виды контроля: текущий контроль успеваемости, промежуточная аттестация в форме экзамена.

Общая трудоемкость освоения дисциплины составляет 9 зачетных единиц, 324 часа.

Язык обучения по дисциплине <u>«русский».</u>

1. Перечень планируемых результатов обучения по дисциплине

1.1. Цели преподавания дисциплины

Целью преподавания дисциплины является изучение теоретических основ и получение практических навыков создания и модификации информационных систем, использования инструментальных средств реализации информационного и программного обеспечения автоматизированных систем, навыков документирования и интеграции их программных модулей и компонентов.

1.2. Дисциплина входит в состав обязательной части образовательной программы высшего образования (далее – ОП ВО).

1.3. Перечень планируемых результатов обучения по дисциплине, соотнесенных с планируемыми результатами освоения ОП ВО.

В результате изучения дисциплины обучающийся должен обладать следующими компетенциями или их частями. Компетенции и индикаторы их достижения приведены в таблице 1.

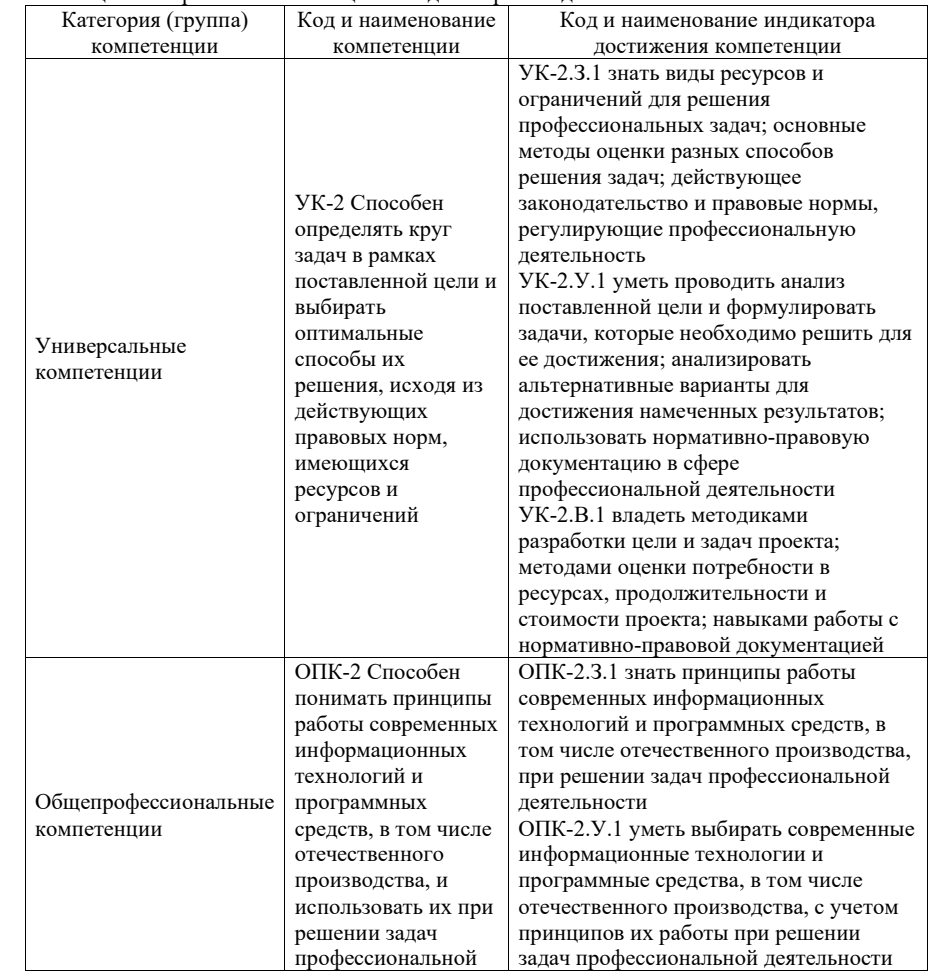

Таблица 1 – Перечень компетенций и индикаторов их достижения

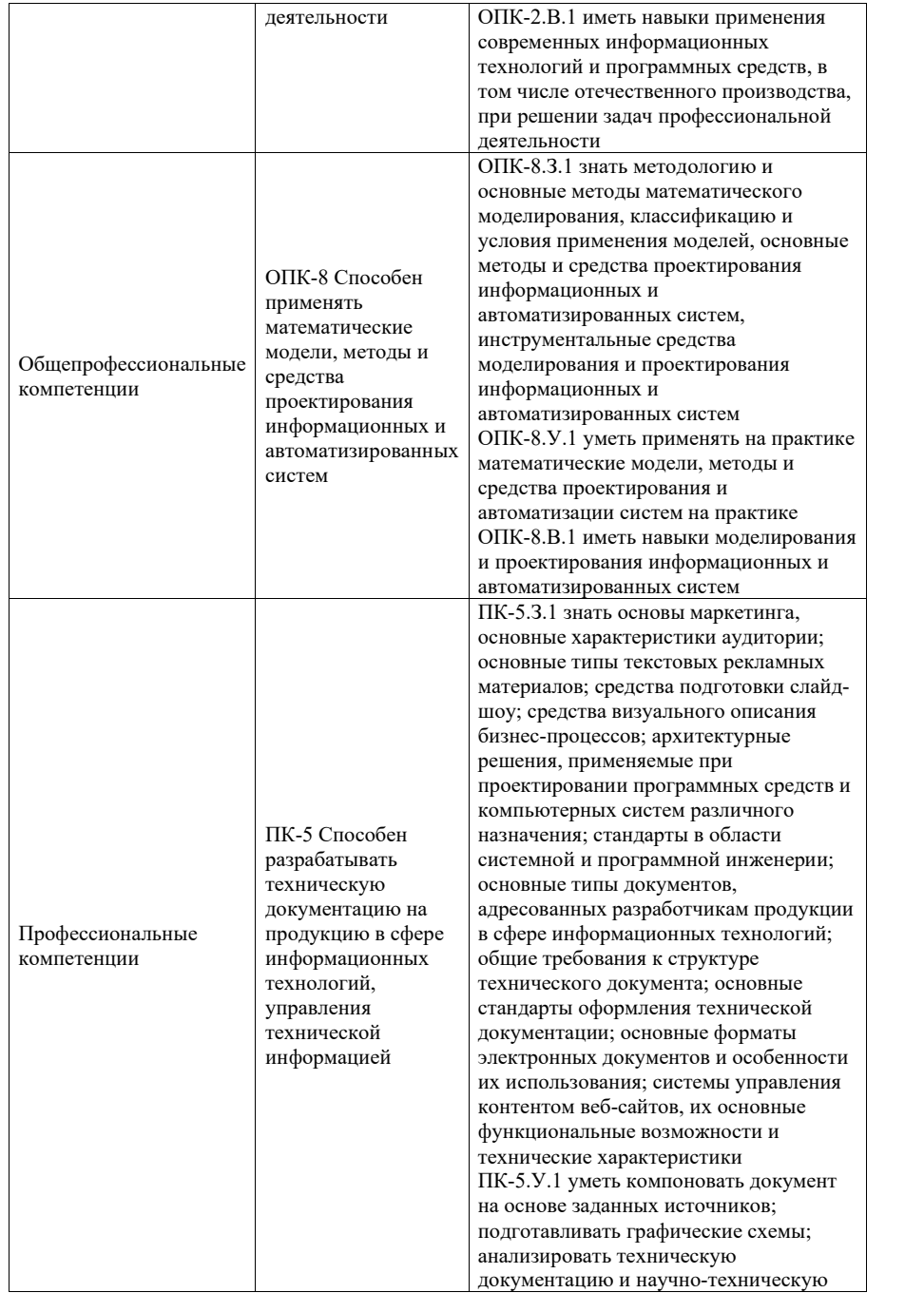

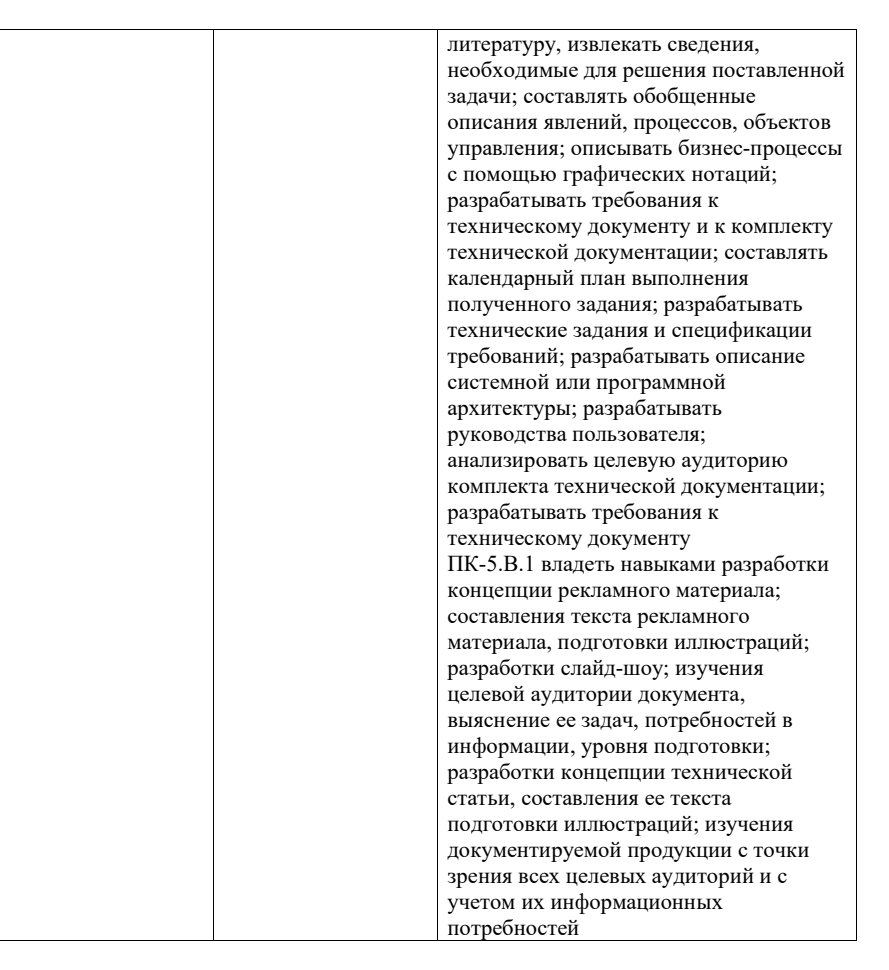

#### 2. Место дисциплины в структуре ОП

Дисциплина может базироваться на знаниях, ранее приобретенных обучающимися при изучении следующих дисциплин:

- «Основы программирования»,
- «Управление данными»,
- «Теория информационных процессов и систем».

Знания, полученные при изучении материала данной дисциплины, имеют как самостоятельное значение, так и могут использоваться при прохождении государственной итоговой аттестации.

#### 3. Объем и трудоемкость дисциплины

Данные об общем объеме дисциплины, трудоемкости отдельных видов учебной работы по дисциплине (и распределение этой трудоемкости по семестрам) представлены в таблице 2.

Таблица 2 – Объем и трудоемкость дисциплины

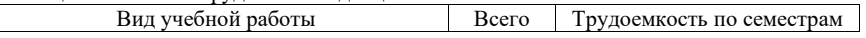

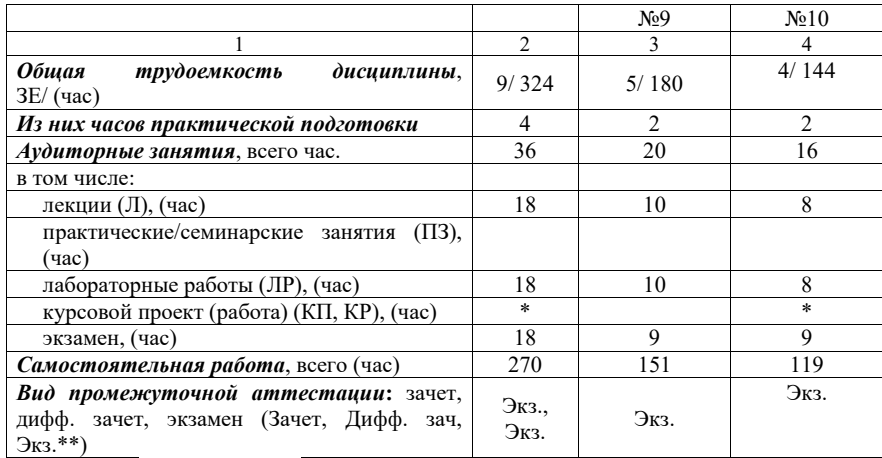

Примечание: \*\*кандидатский экзамен

\* - часы , не входящие в аудиторную нагрузку

4. Содержание дисциплины

4.1. Распределение трудоемкости дисциплины по разделам и видам занятий.

Разделы, темы дисциплины и их трудоемкость приведены в таблице 3.

Таблица 3 – Разделы, темы дисциплины, их трудоемкость

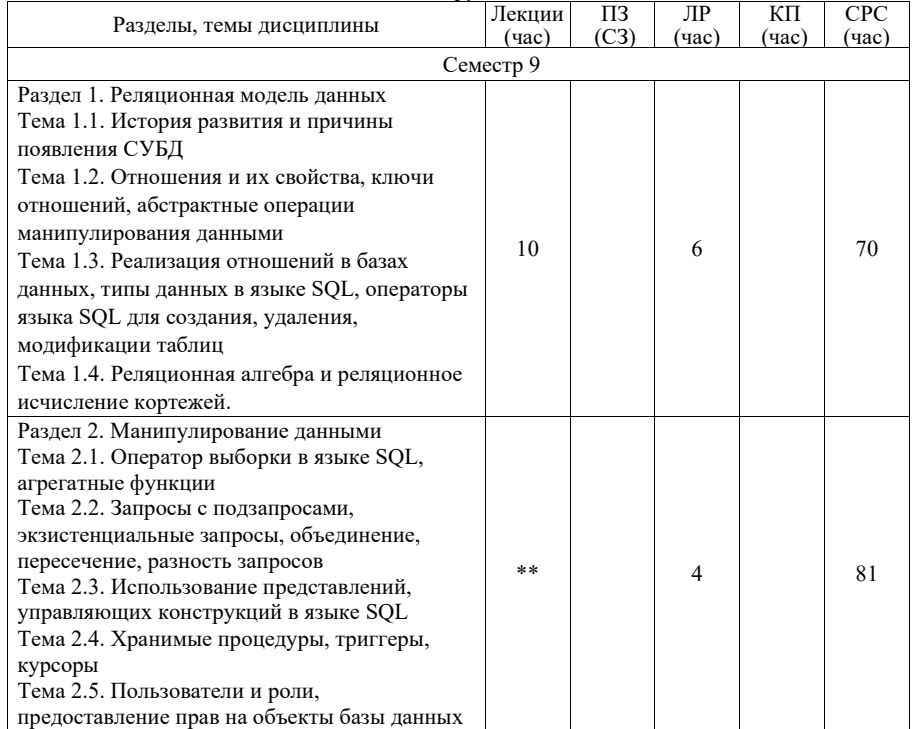

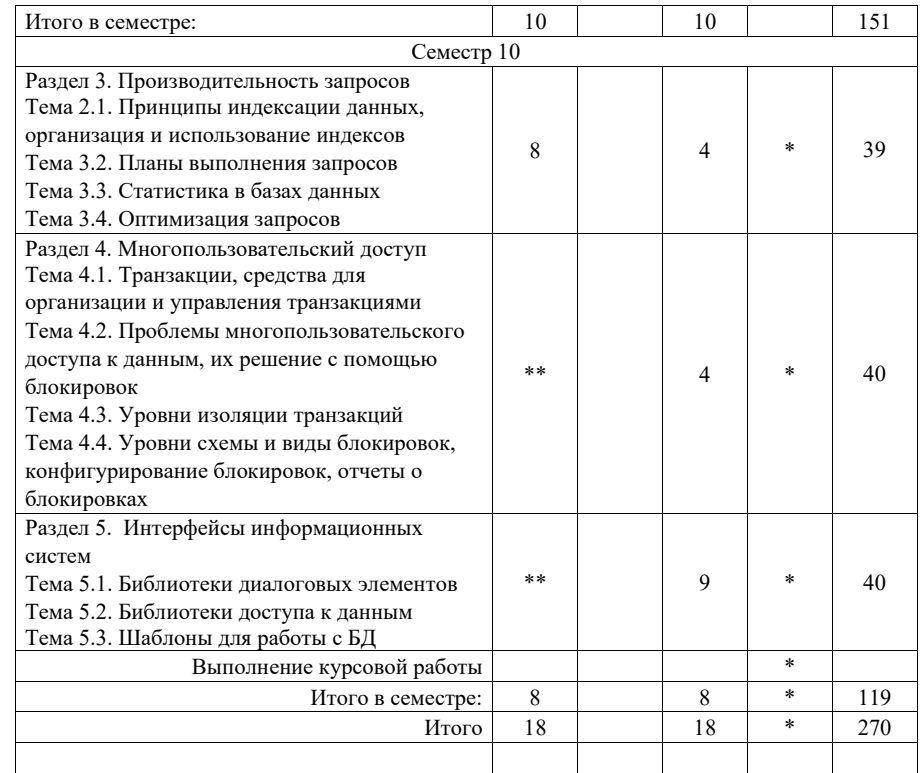

Практическая подготовка заключается в непосредственном выполнении обучающимися определенных трудовых функций, связанных с будущей профессиональной деятельностью.

4.2. Содержание разделов и тем лекционных занятий.

Содержание разделов и тем лекционных занятий приведено в таблице 4.

# Таблица 4 – Содержание разделов и тем лекционного цикла

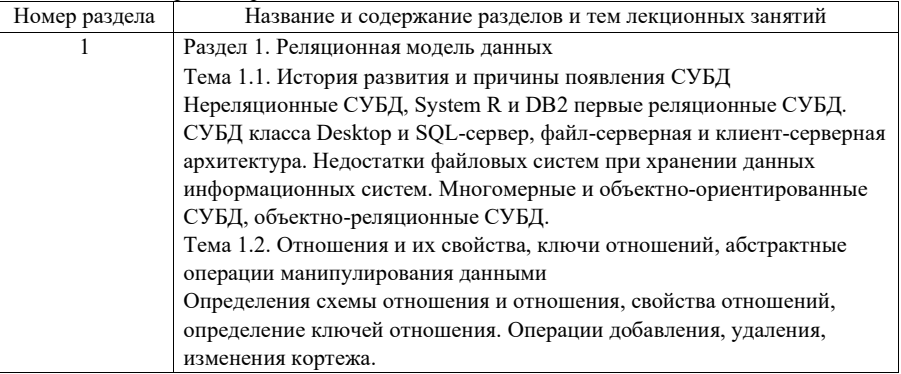

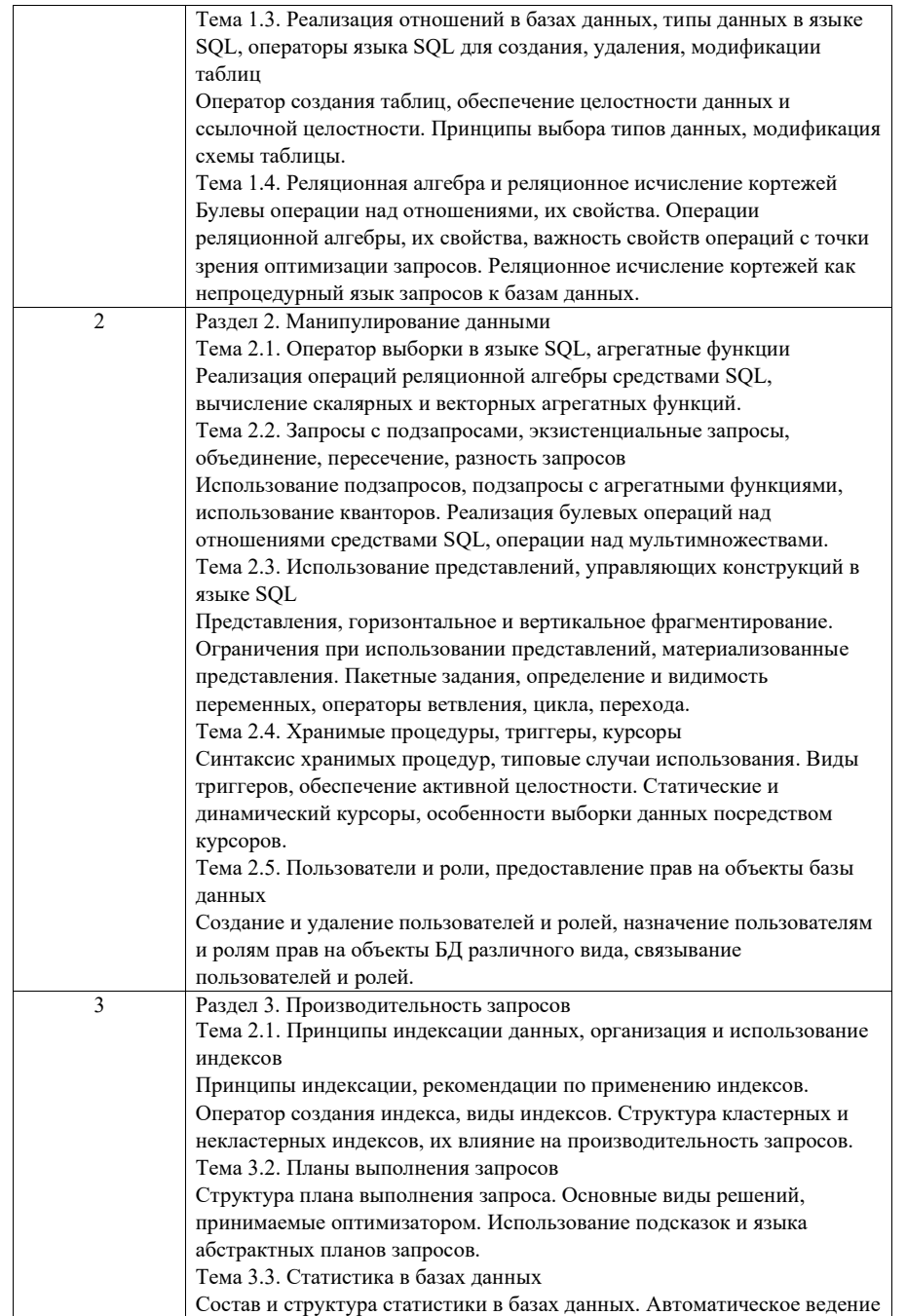

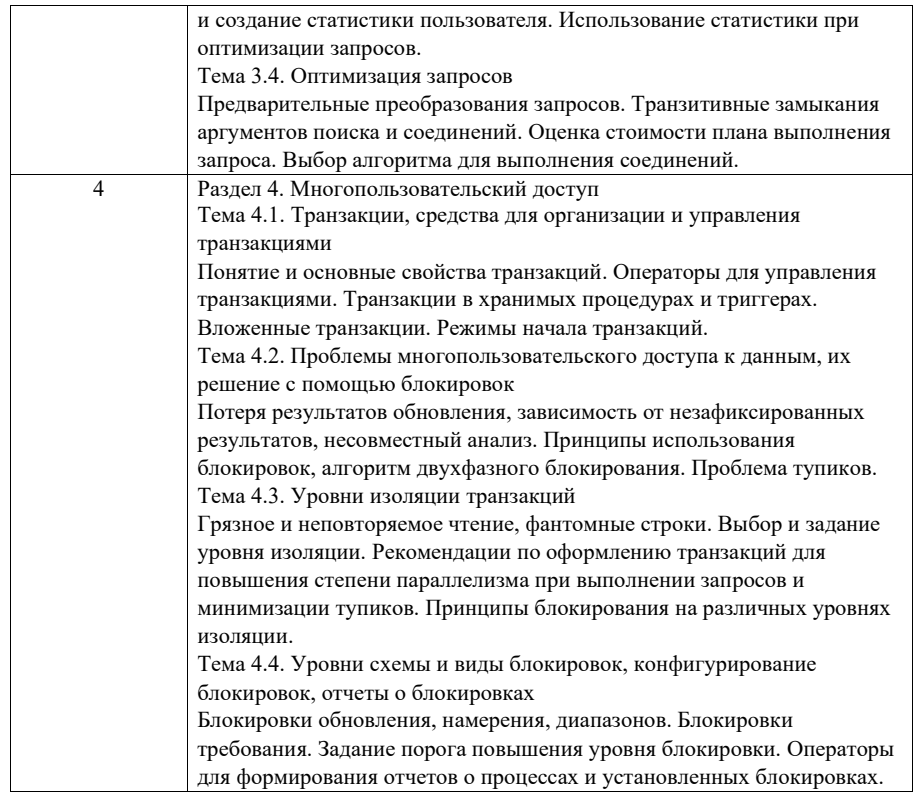

4.3. Практические (семинарские) занятия

Темы практических занятий и их трудоемкость приведены в таблице 5.

# Таблица 5 – Практические занятия и их трудоемкость

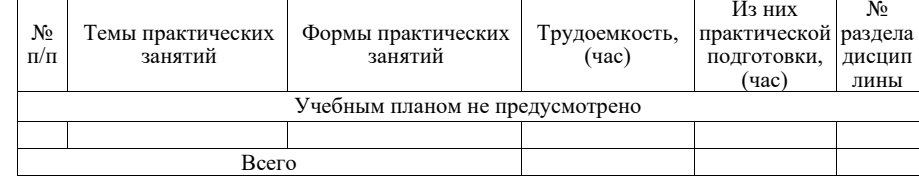

4.4. Лабораторные занятия

Темы лабораторных занятий и их трудоемкость приведены в таблице 6.

# Таблица 6 – Лабораторные занятия и их трудоемкость

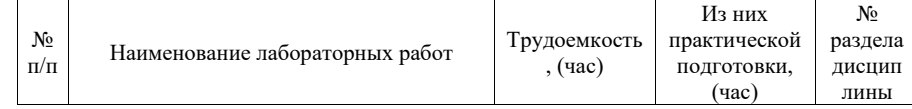

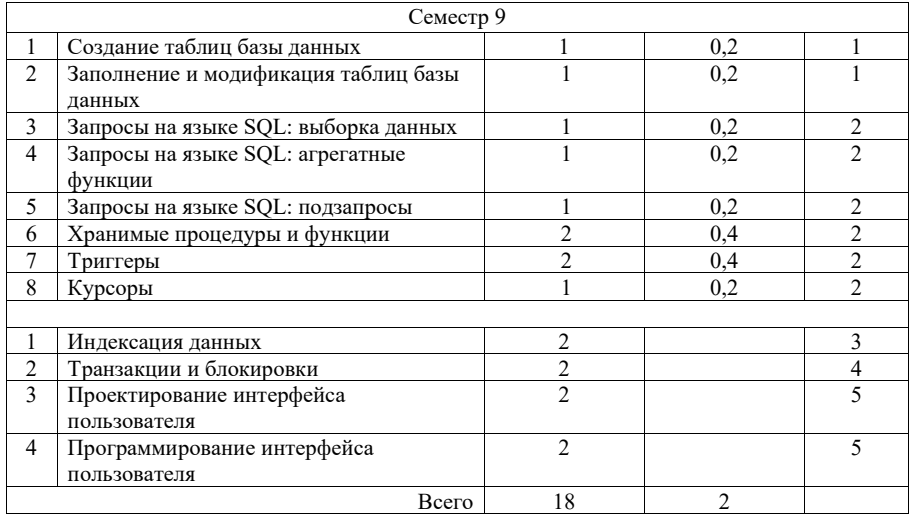

4.5. Курсовое проектирование/ выполнение курсовой работы

Цель курсовой работы: получение навыков практического применения умений анализа требований, проектирования и реализации базы данных и программного обеспечения, их документирования при создании автоматизированной информационной системы для выбранной предметной области.

Часов практической подготовки: 2.

Примерные темы заданий на курсовую работу приведены в разделе 10 РПД.

4.6. Самостоятельная работа обучающихся

Виды самостоятельной работы и ее трудоемкость приведены в таблице 7.

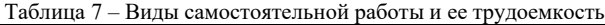

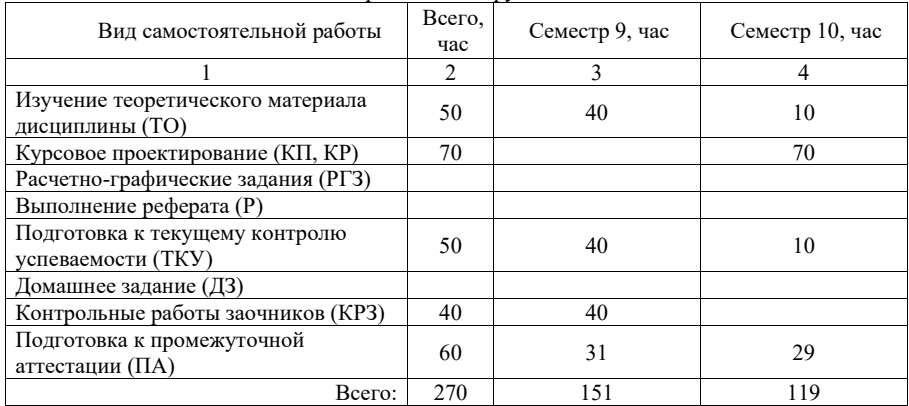

5. Перечень учебно-методического обеспечения для самостоятельной работы обучающихся по дисциплине (модулю) Учебно-методические материалы для самостоятельной работы обучающихся указаны в п.п. 7-11.

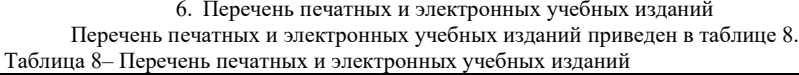

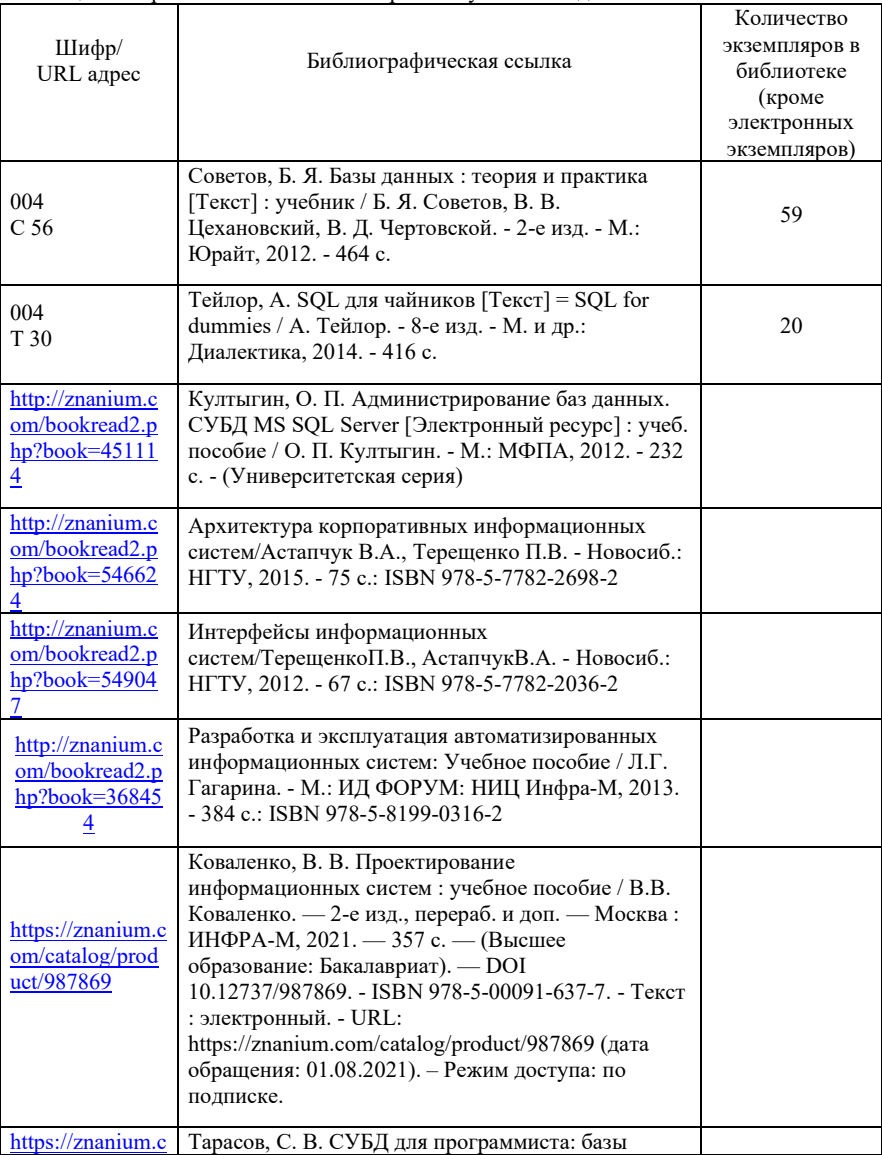

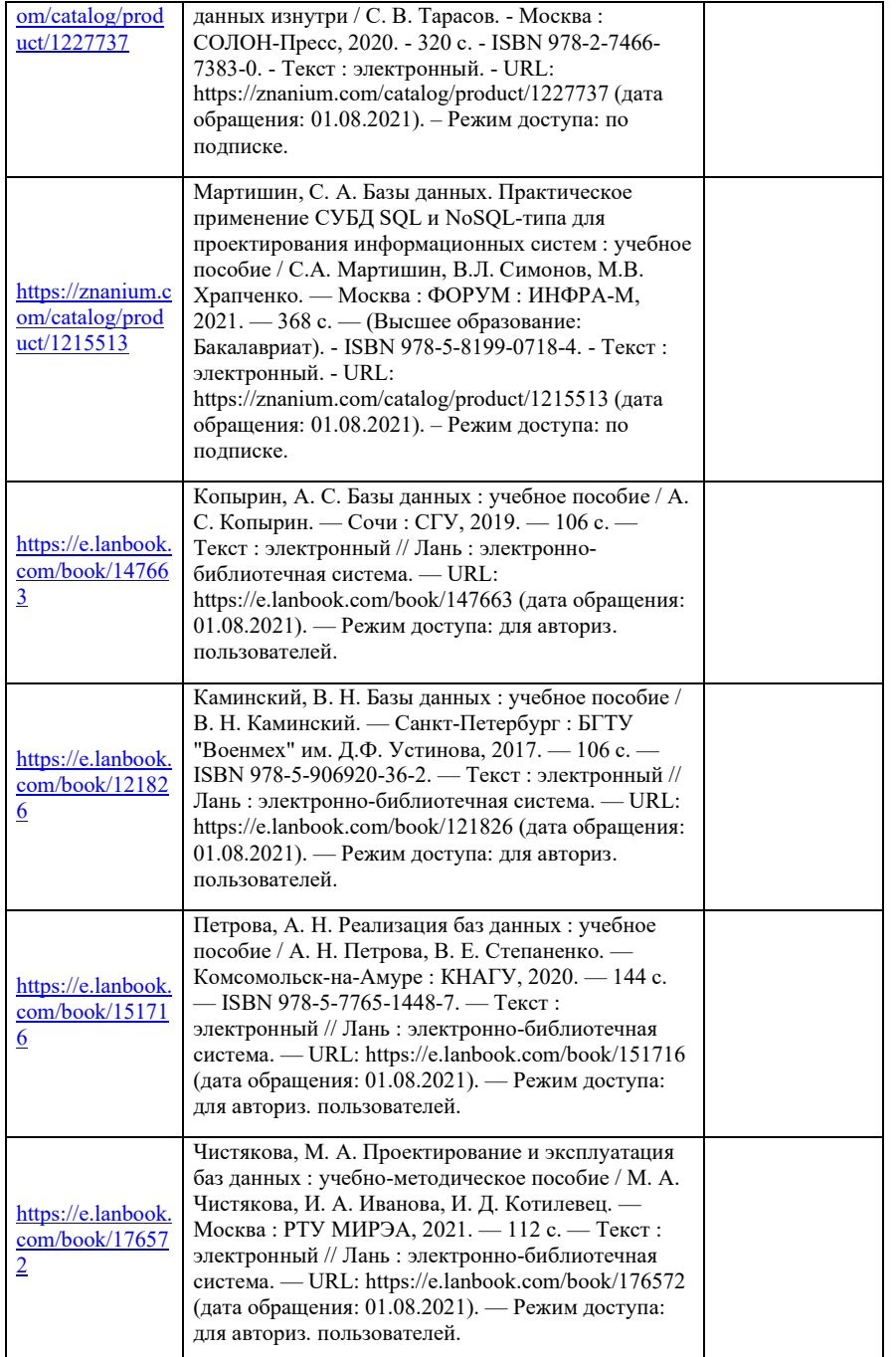

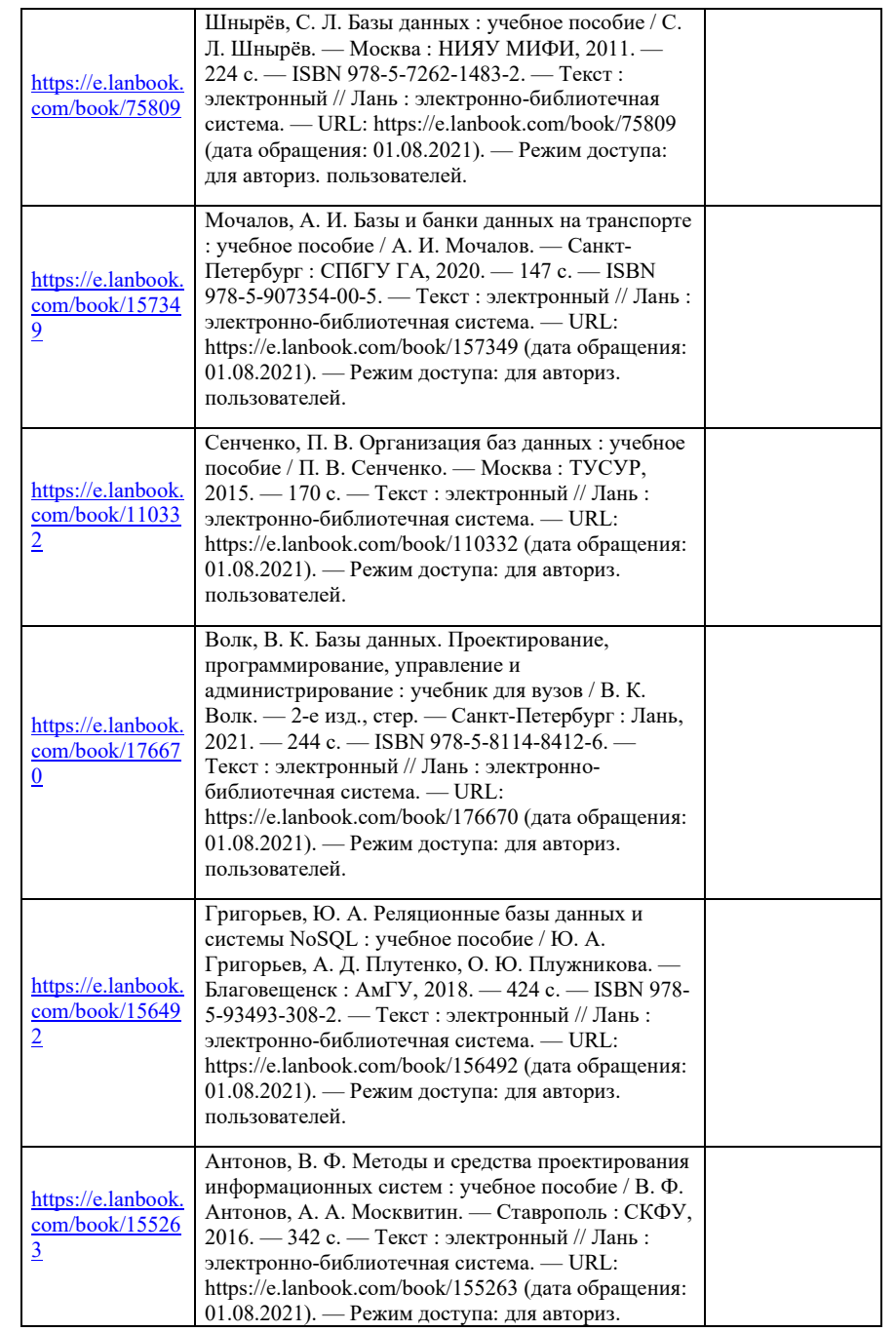

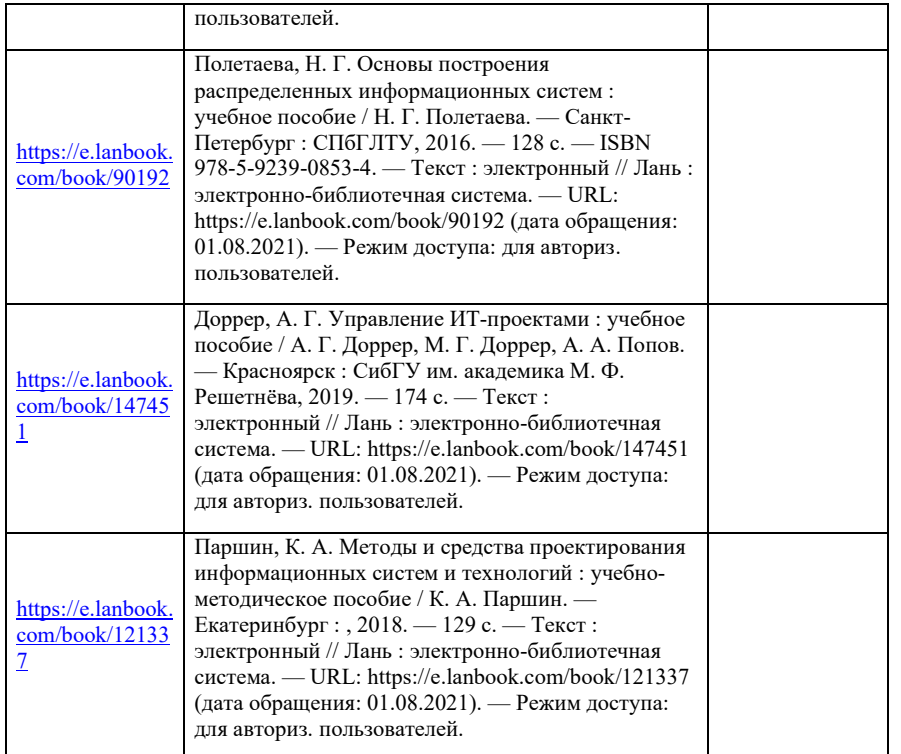

# 7. Перечень электронных образовательных ресурсов

информационно-телекоммуникационной сети «Интернет»

Перечень электронных образовательных ресурсов информационнотелекоммуникационной сети «Интернет», необходимых для освоения дисциплины приведен в таблице 9.

Таблица 9 – Перечень электронных образовательных ресурсов информационнотелекоммуникационной сети «Интернет»

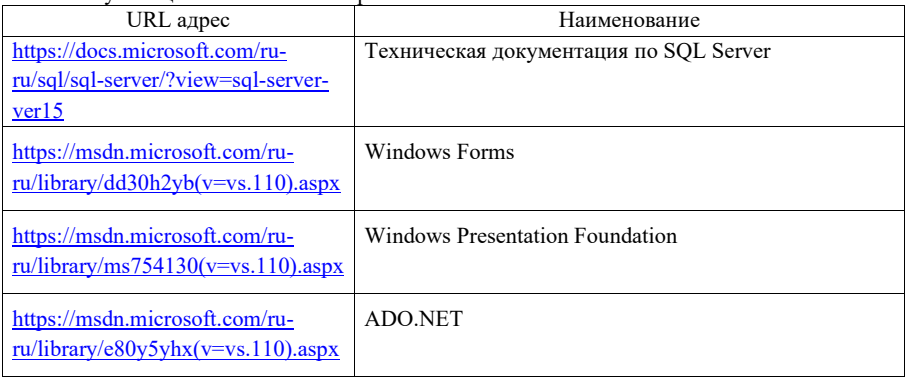

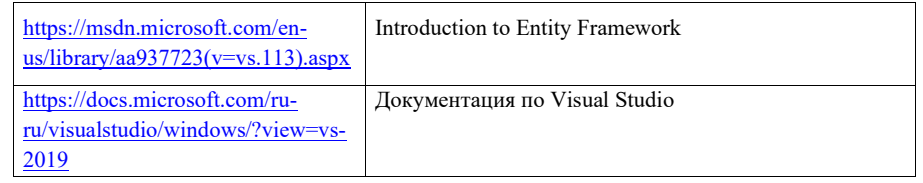

## 8. Перечень информационных технологий

8.1. Перечень программного обеспечения, используемого при осуществлении образовательного процесса по дисциплине.

Перечень используемого программного обеспечения представлен в таблице 10.

## Таблица 10– Перечень программного обеспечения

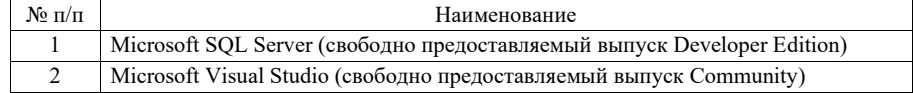

8.2. Перечень информационно-справочных систем, используемых при осуществлении образовательного процесса по дисциплине

Перечень используемых информационно-справочных систем представлен в таблице 11.

#### Таблица 11– Перечень информационно-справочных систем

![](_page_7_Picture_473.jpeg)

#### 9. Материально-техническая база

Состав материально-технической базы, необходимой для осуществления образовательного процесса по дисциплине, представлен в таблице12.

#### Таблица 12 – Состав материально-технической базы

![](_page_7_Picture_474.jpeg)

#### 10. Оценочные средства для проведения промежуточной аттестации

10.1. Состав оценочных средств для проведения промежуточной аттестации обучающихся по дисциплине приведен в таблице 13.

#### Таблица 13 – Состав оценочных средств для проведения промежуточной аттестации

![](_page_7_Picture_475.jpeg)

10.2. В качестве критериев оценки уровня сформированности (освоения) компетенций обучающимися применяется 5-балльная шкала оценки сформированности компетенций, которая приведена в таблице 14. В течение семестра может использоваться

100-балльная шкала модульно-рейтинговой системы Университета, правила использования которой, установлены соответствующим локальным нормативным актом ГУАП.

Таблица 14 –Критерии оценки уровня сформированности компетенций

![](_page_8_Picture_450.jpeg)

10.3. Типовые контрольные задания или иные материалы.

Вопросы (задачи) для экзамена представлены в таблице 15.

Таблица 15 – Вопросы (задачи) для экзамена

![](_page_8_Picture_451.jpeg)

![](_page_8_Picture_452.jpeg)

![](_page_9_Figure_0.jpeg)

![](_page_9_Picture_357.jpeg)

![](_page_10_Figure_0.jpeg)

![](_page_10_Picture_342.jpeg)

![](_page_11_Figure_0.jpeg)

![](_page_12_Figure_0.jpeg)

![](_page_12_Picture_346.jpeg)

![](_page_13_Figure_0.jpeg)

![](_page_13_Picture_366.jpeg)

![](_page_14_Picture_368.jpeg)

![](_page_14_Picture_369.jpeg)

![](_page_15_Figure_0.jpeg)

![](_page_16_Picture_275.jpeg)

![](_page_16_Picture_276.jpeg)

![](_page_17_Picture_307.jpeg)

![](_page_18_Picture_325.jpeg)

![](_page_18_Picture_326.jpeg)

![](_page_19_Picture_333.jpeg)

![](_page_19_Picture_334.jpeg)

![](_page_20_Figure_0.jpeg)

![](_page_21_Figure_0.jpeg)

![](_page_21_Picture_353.jpeg)

![](_page_22_Picture_343.jpeg)

![](_page_22_Picture_344.jpeg)

![](_page_23_Figure_0.jpeg)

![](_page_23_Picture_360.jpeg)

Вопросы (задачи) для зачета / дифф. зачета представлены в таблице 16. Таблица 16 – Вопросы (задачи) для зачета / дифф. зачета

![](_page_23_Picture_361.jpeg)

Перечень тем для курсового проектирования/выполнения курсовой работы представлены в таблице 17.

# Таблица 17 – Перечень тем для курсового проектирования/выполнения курсовой работы

![](_page_23_Picture_362.jpeg)

![](_page_24_Picture_433.jpeg)

Вопросы для проведения промежуточной аттестации в виде тестирования представлены в таблице 18.

![](_page_24_Picture_434.jpeg)

![](_page_24_Picture_435.jpeg)

Перечень тем контрольных работ по дисциплине обучающихся заочной формы обучения, представлены в таблице 19.

Таблица 19 – Перечень контрольных работ

![](_page_24_Picture_436.jpeg)

![](_page_25_Picture_363.jpeg)

![](_page_25_Picture_364.jpeg)

![](_page_26_Picture_353.jpeg)

![](_page_26_Picture_354.jpeg)

10.4. Методические материалы, определяющие процедуры оценивания индикаторов, характеризующих этапы формирования компетенций, содержатся в локальных нормативных актах ГУАП, регламентирующих порядок и процедуру проведения текущего контроля успеваемости и промежуточной аттестации обучающихся ГУАП.

11. Методические указания для обучающихся по освоению дисциплины

11.1. Методические указания для обучающихся по освоению лекционного материала

Основное назначение лекционного материала – логически стройное, системное, глубокое и ясное изложение учебного материала. Назначение современной лекции в рамках дисциплины не в том, чтобы получить всю информацию по теме, а в освоении фундаментальных проблем дисциплины, методов научного познания, новейших достижений научной мысли. В учебном процессе лекция выполняет методологическую, организационную и информационную функции. Лекция раскрывает понятийный аппарат конкретной области знания, её проблемы, дает цельное представление о дисциплине, показывает взаимосвязь с другими дисциплинами.

Планируемые результаты при освоении обучающимися лекционного материала:

 получение современных, целостных, взаимосвязанных знаний, уровень которых определяется целевой установкой к каждой конкретной теме;

получение опыта творческой работы совместно с преподавателем;

 развитие профессионально-деловых качеств, любви к предмету и самостоятельного творческого мышления.

появление необходимого интереса, необходимого для самостоятельной работы;

 получение знаний о современном уровне развития науки и техники и о прогнозе их развития на ближайшие годы;

 научиться методически обрабатывать материал (выделять главные мысли и положения, приходить к конкретным выводам, повторять их в различных формулировках);

получение точного понимания всех необходимых терминов и понятий.

Лекционный материал может сопровождаться демонстрацией слайдов и использованием раздаточного материала при проведении коротких дискуссий об особенностях применения отдельных тематик по дисциплине.

Структура предоставления лекционного материала:

вступительная часть определяет название темы, план и цель лекции;

 в основной части реализуется содержание темы, приводятся теоретические основы, рассматривается их реализация языковыми средствами и примеры использования;

 заключительная часть обобщает в кратких формулировках основные идеи лекции, логически завершая ее как целостное рассмотрение темы.

11.2. Методические указания для обучающихся по выполнению лабораторных работ

В ходе выполнения лабораторных работ обучающийся должен углубить и закрепить знания, практические навыки, овладеть современной методикой и техникой эксперимента в соответствии с квалификационной характеристикой обучающегося. Выполнение лабораторных работ состоит из экспериментально-практической, расчетноаналитической частей и контрольных мероприятий.

Выполнение лабораторных работ обучающимся является неотъемлемой частью изучения дисциплины, определяемой учебным планом, и относится к средствам, обеспечивающим решение следующих основных задач обучающегося:

 приобретение навыков исследования процессов, явлений и объектов, изучаемых в рамках данной дисциплины;

 закрепление, развитие и детализация теоретических знаний, полученных на лекциях;

получение новой информации по изучаемой дисциплине;

 приобретение навыков самостоятельной работы с лабораторным оборудованием и приборами.

Задание и требования к проведению лабораторных работ

Задание на лабораторную работу выкладывается в личный кабинет студента. Перед оформлением отчета студент демонстрирует выполнение задания на компьютере в классе или личном компьютере.

#### Структура и форма отчета о лабораторной работе

Отчет о выполнении лабораторной работы должен включать следующие позиции: формулировку задания, описание выполнения задания, выводы. Содержание отчета зависит от темы лабораторной работы и приводится в задании.

Требования к оформлению отчета о лабораторной работе

Изложение текста и оформление работы следует выполнять в соответствии с требованиями ГОСТ 7.32 – 2017, представленными на сайте ГУАП https://guap.ru/standart/doc

11.3. Методические указания для обучающихся по прохождению курсового проектирования/выполнения курсовой работы

Курсовой проект/работа проводится с целью формирования у обучающихся опыта комплексного решения конкретных задач профессиональной деятельности.

Курсовой проект/ работа позволяет обучающемуся закрепить приобретенные знания и навыки при создании макета информационной системы для реальной предметной области.

#### Структура пояснительной записки курсового проекта/ работы:

1. Описание предметной области (текстовое или графическое описание деловых процессов рассматриваемой предметной области).

2. Требования к системе (описание требований к разрабатываемой информационной системе по ГОСТ 34.602-89).

3. Концептуальная модель БД. (концептуальная модель БД, выполненная в технике ER или EER моделирования ее описание).

4. Физическая модель БД. (физическая модель БД, выполненная в технике ER или EER моделирования, описание объектов физической модели: хранимых процедур; триггеров; индексов; ограничений целостности).

5. Интерфейс пользователя (описание экранных форм и отчетов, SQL запросов, на которых они основаны; граф переходов между экранными формами).

Приложение А. Скрипты для создания объектов БД.

Приложение Б. Тексты программ.

Требования к оформлению пояснительной записки курсового проекта/ работы

Текст пояснительной записки оформляется в соответствии с требованиями ГОСТ 7.32 – 2017, представленными на сайте ГУАП  $\frac{https://guap.ru/standart/doc}{https://guap.ru/standart/doc}$ 

11.4. Методические указания для обучающихся по прохождению самостоятельной работы

В ходе выполнения самостоятельной работы, обучающийся выполняет работу по заданию и при методическом руководстве преподавателя, но без его непосредственного участия.

В процессе выполнения самостоятельной работы, у обучающегося формируется целесообразное планирование рабочего времени, которое позволяет им развивать умения и навыки в усвоении и систематизации приобретаемых знаний, обеспечивает высокий уровень успеваемости в период обучения, помогает получить навыки повышения профессионального уровня.

Методическими материалами, направляющими самостоятельную работу обучающихся являются:

учебно-методический материал по дисциплине;

 материалы, размещаемые в сети Интернет ведущими производителями программного обеспечения (табл. 9).

11.5. Методические указания для обучающихся по прохождению текущего контроля успеваемости.

Текущий контроль успеваемости предусматривает контроль качества знаний обучающихся, осуществляемого в течение семестра с целью оценивания хода освоения дисциплины.

Учитываются баллы, полученные по результатам защиты лабораторных работ (80 рейтинговых баллов). Сумма баллов является базовой оценкой при проведении промежуточной аттестации.

11.6. Методические указания для обучающихся по прохождению промежуточной аттестации.

Промежуточная аттестация обучающихся предусматривает оценивание промежуточных и окончательных результатов обучения по дисциплине. Она включает в себя:

 экзамен – форма оценки знаний, полученных обучающимся в процессе изучения всей дисциплины или ее части, навыков самостоятельной работы, способности применять их для решения практических задач. Экзамен, как правило, проводится в период экзаменационной сессии и завершается аттестационной оценкой «отлично», «хорошо», «удовлетворительно», «неудовлетворительно».

Экзамен проводится по экзаменационным билетам, сформированным на основе вопросов из таблицы 15. Получаемая оценка определяется полнотой и качеством ответа студента.

Вопросы 13..24 в 9 семестре изучаются студентом самостоятельно. Вопросы 7..14 в 10 семестре изучаются студентом самостоятельно.

## Лист внесения изменений в рабочую программу дисциплины

![](_page_28_Picture_93.jpeg)